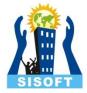

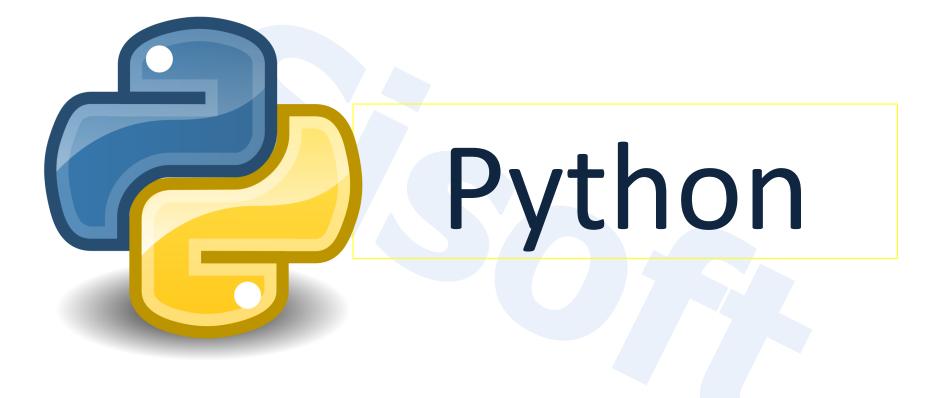

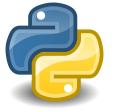

## About this Course

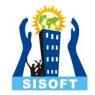

- Understand python fundamentals
- Data types and structures in python
- Programming paradigm in python
- To enable all kinds of simple and complex general-purpose python program
- This course will open window for all kinds of specialization in computer application development and data computation

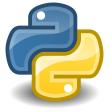

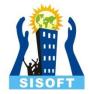

## Founder

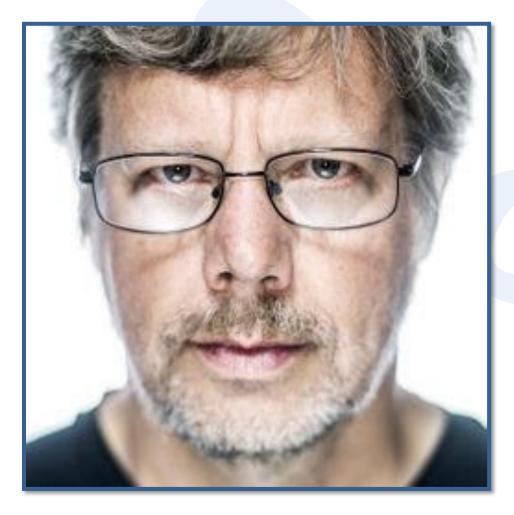

### Guido Van Rossum

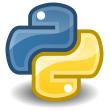

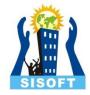

#### What is Python?

- High level programming language
- Interpreted language
- Open Source Software

# Python- Features?

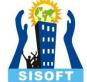

- Dynamic Typing : No declaration required.
  Data type is determined at run-time
- Multiple programming paradigm (structured programming, object-oriented programming)
- Multiple operating platform support
- Robust standard library
- Open Source frameworks and library

#### **Python Applications**

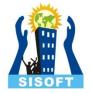

- Web Development: <u>Django</u>, <u>Pyramid</u>, <u>Bottle</u>,
  <u>Tornado</u>, <u>Flask</u>, <u>web2py</u>
- GUI Development: <u>tkInter</u>, <u>PyGObject</u>, <u>PyQt</u>, <u>PySide</u>, <u>Kivy</u>, <u>wxPython</u>
- Scientific and Numeric: <u>SciPy</u>, <u>Pandas</u>, <u>IPython</u>
- Software Development: <u>Buildbot</u>, <u>Trac</u>, <u>Roundup</u>
- System Administration: <u>Ansible</u>, <u>Salt</u>, <u>OpenStack</u>

#### Python versions

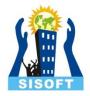

- Python2x and Python3x are two different versions of Python
- Python 2.0.1 was released on June of 2001
- Python 3.0.0 was released on December of 2008
- Where Python 2 accepts both notations, the old and the new syntax, Python 3 chokes when raising exception
- Anyways Python 2 is an older version with more reference and open-source projects

#### **Python Installation**

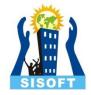

- https://www.python.org/
- Downloads

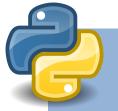

#### **IDE For Python**

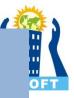

An integrated development environment (IDE) is a software application that provides comprehensive facilities to computer programmers for software development. An IDE normally consists of a source code editor, build automation tools and a debugger

### Python IDE Works in Two Modes:

#### Interactive Mode:

- This mode takes command as in terminal.
- In this mode it prompts for the next command with the *primary prompt*, usually three greater-than signs (>>>);
- for continuation lines it prompts with the secondary prompt, by default three dots (...).
- The interpreter prints a welcome message stating its version number and a copyright notice before printing the first prompt
- This is also called read—eval—print loop (REPL)
  <u>Scripting Mode</u>:
- This mode works like normal scripting language.
- In python's original IDE the code has to saved to run

#### Script vs Module

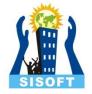

- A script is generally a directly executable piece of code, run by itself
- A module is generally a library, imported by other pieces of code
- Any Python module may be executed as a script. The only significant difference is that when imported as a module the filename is used as the basis for the module name whereas if you execute it as a script the module is named \_\_\_\_\_main\_\_\_